## **РАЗРАБОТКИ КОНТРОЛЬНО-ИЗМЕРИТЕЛЬНЫЕ СИСТЕМЫ**

# **Экспериментальное исследование работы пневмопривода**

# **Часть 1**

Николай Гамазов

Равномерность перемещения рабочего органа робототехнической системы – одна из задач, которая может быть решена с помощью пневмопривода. Результаты экспериментального исследования работы привода на основе пневмоцилиндров, выпускаемых фирмой Festo, описанные в статье, позволили сформулировать условия, при которых обеспечивается равномерное перемещение штока пневмоцилиндра.

В некоторых задачах робототехники для перемещения и позиционирования рабочего органа робота оказывается целесообразным применение пневмопривода. Примером могут являться подводные роботизированные системы, в частности, роботы, используемые в технологических бассейнах атомных электростанций. В статье приведено описание и рассмотрены результаты экспериментального исследования равномерности перемещения, обеспечиваемого приводом на основе пневмоцилиндров, выпускаемых фирмой Festo. Работа выполнена в Специальном конструкторско-технологическом бюро прикладной робототехники МГТУ им. Н.Э. Баумана (СКТБ ПР).

Для практических целей представляет интерес определение равномерности перемещения штока, которую могут обеспечить обычные пневмоцилиндры. Обычным будем называть пневмоцилиндр, в конструкции которого отсутствует датчик текущего положения штока, при этом могут быть предусмотрены дискретные датчики конечных положений – шток полностью втянут или полностью выдвинут. Для рабочего органа, приводимого в движение штоком, например, плазменного резака или сварочной головки, равномерность перемещения является одним из факторов, определяющих качество получаемого реза или соответственно сварочного шва. Если схема пневмопривода включает в себя несколько пневмоцилиндров, то равномерность перемеще-

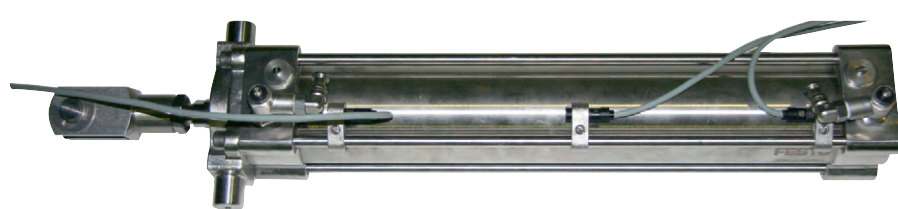

**Рис. 1. Большой пневмоцилиндр CRDNG-63-300-PPV-A**

ния конечного звена будет определяться как некоторая функция, зависящая от равномерности перемещения составляющих звеньев привода.

Целью данной работы являлось исследование степени равномерности перемещения штока, обеспечиваемой обычными пневмоцилиндрами двух характерных типоразмеров (далее – большой пневмоцилиндр CRDNG-63-300- PPV-A, рис. 1, и малый пневмоцилиндр CRDNG-40-100-PPV-A, рис. 2). Оба пневмоцилиндра являются стойкими к коррозии в соответствии с ISO 15552, NF E 49 003.1 и UNI 10 290, имеют возможность опроса положений и регулируемое демпфирование в крайних положениях. У большого пневмоцилиндра диаметр цилиндра 63 мм и ход поршня 300 мм, у малого – соответственно 40 и 100 мм. Здесь и далее для оборудования, выпускаемого фирмой Festo, использованы обозначения и данные, приведённые в каталоге продукции компании.

Для решения задачи в СКТБ ПР был разработан и изготовлен экспериментальный стенд. В состав стенда входили следующие компоненты:

**Рис. 2. Малый пневмоцилиндр CRDNG-40-100-PPV-A**

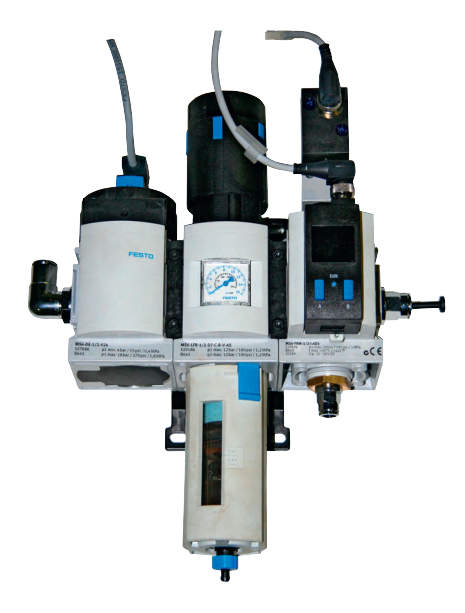

**Рис. 3. Блок подготовки воздуха со встроенным фильтром MSB6-1/2:B1:J4:F11-WP**

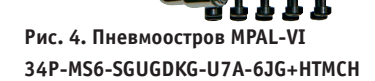

Ġ

G

 $\epsilon$ 

 $\bullet$ 

- большой и малый пневмоцилиндры в сборе. Каждый из них в сборе включает в себя два дросселя, каждый с обратным клапаном, и два геркона. Дроссели предназначены для ручной регулировки скорости выдвижения (втягивания) штока. Герконы CRSMEO-4-K-LED-24 – магнитоуправляемые датчики положения – закреплены на внешней поверхности пневмоцилиндра и фиксируют конечные положения штока (втянут или выдвинут);
- блок подготовки воздуха со встроенным фильтром MSB6-1/2:B1:J4:F11- WP (рис. 3), предназначенный для очистки используемого в эксперименте сжатого воздуха от механических примесей и редукции его давления до значения 4,8 ат;
- пневмоостров MPAL-VI 34P-MS6- SGUGDKG-U7A-6JG+HTMCH (рис. 4), который представляет собой комбинацию дискретных клапанов, приводимых в действие электромагнитными катушками. Каждый из клапанов в зависимости от значения управляющего сигнала, подаваемого на соответствующую катушку, обеспечивает наличие или отсутствие давления в полости присоединённого к пневмоострову пневмоцилиндра;
- пневмолиния для обеспечения давления в системе. Использовалась пневмолиния, предоставленная кафедрой гидромеханики, гидромашин и гидропневмоавтоматики МГТУ им. Н.Э. Баумана. В состав пневмолинии входят воздушный поршневой W-образный компрессор с ресивером (рис. 5), который поддерживает постоянное давление в магистрали 10 ат, и трубопроводы магистрали. Пневмосистема экспериментального стенда присоединялась к магистральному трубопроводу пневмолинии посредством угольника и пневмошланга диаметром 10 мм (рис. 6);

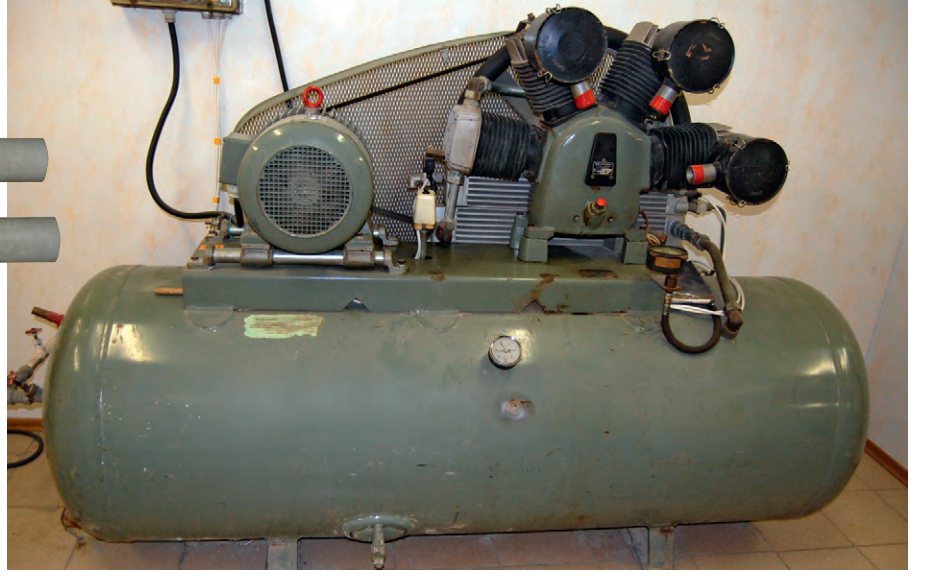

**Рис. 5. W-образный компрессор пневмолинии с ресивером**

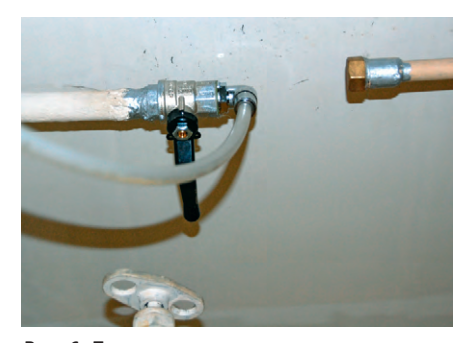

**Рис. 6. Присоединение пневмосистемы экспериментального стенда к магистральному трубопроводу пневмолинии**

- IBM PC совместимый программируемый контроллер ADAM-5510E с установленным в один из слотов 16-канальным модулем дискретного вводавывода с гальванической изоляцией и светодиодной индикацией ADAM-5055S. Во флэш-памяти контроллера ADAM-5510E записано прикладное программное обеспечение (исполняемый модуль) для управления работой пневмоцилиндров;
- компьютер-ноутбук с установленными утилитами для взаимодействия с контроллером ADAM-5510E, соединённый с портом программирования контроллера по интерфейсу RS-232;

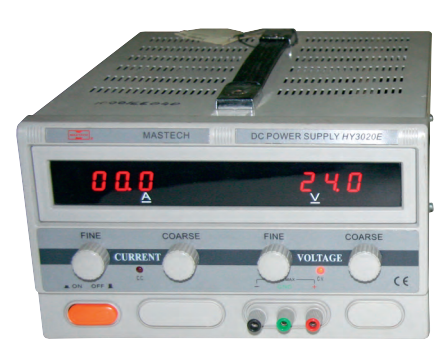

**Рис. 7. Блоки питания постоянного тока напряжением 5 и 24 В**

- блоки питания с выходом постоянного напряжения 5 В (питание герконов пневмоцилиндров) и постоянного на пряжения 24 В (питание блока подготовки воздуха и контроллера ADAM-5510E, рис. 7);
- монтажная плита для установки и фиксации пневмоцилиндров;
- монтажные комплекты для большого и малого пневмоцилиндров;
- пневмошланги различных диаметров (6, 8, 10 мм);
- линейка и штангенциркуль для замеров;
- видеокамера со штативом для видеосъёмки;
- соединительные кабели, клеммники.

### СТРУКТУРНАЯ СХЕМА ЭКСПЕРИМЕНТОВ. УПРАВЛЯЮЩАЯ ПРОГРАММА EVENNESS

Структурная схема экспериментов по исследованию равномерности перемещения штока большого и малого пневмоцилиндров приведена на рис. 8. Сжатый воздух от компрессора пневмолинии поступает в блок подготовки воздуха. После очистки и редукции давления подготовленный воздух поступает на

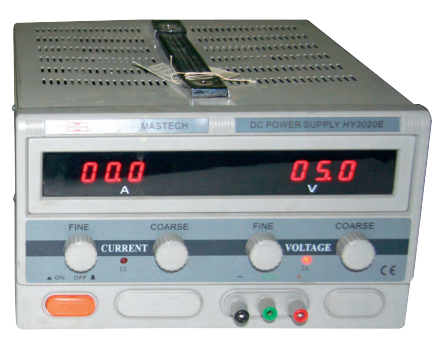

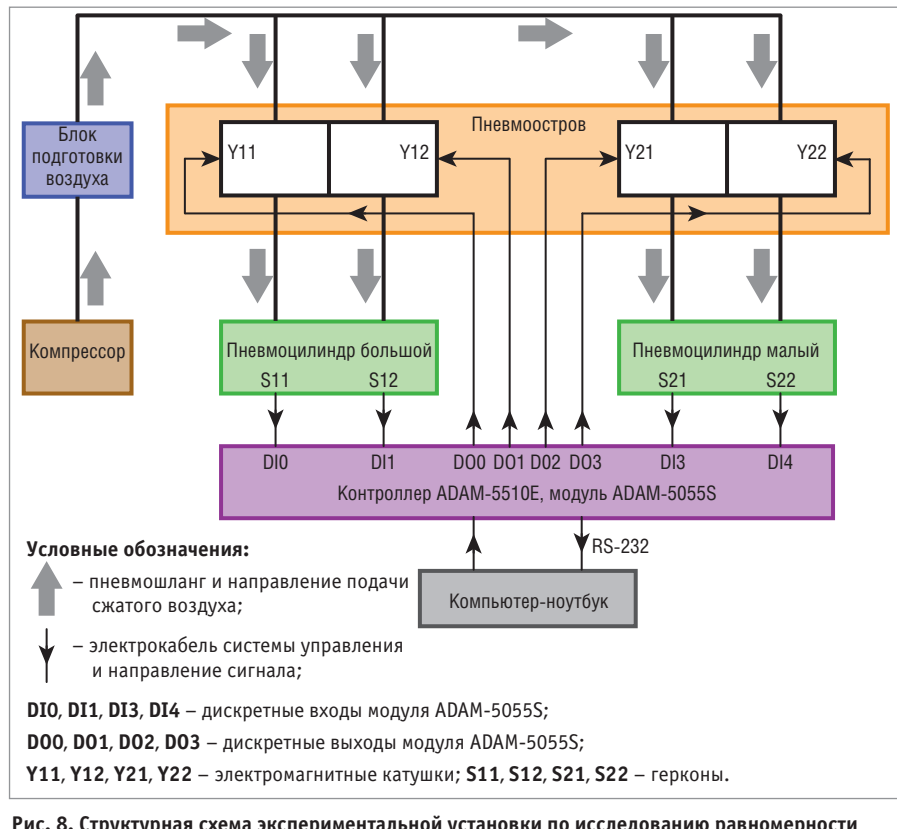

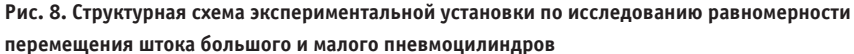

вход пневмоострова. Управляющие сигналы на входы электромагнитных катушек Y11, Y12, Y21, Y22, осуществляющих открытие и закрытие клапанов пневмоострова и соответственно подачу сжатого воздуха в ту или иную полость пневмоцилиндра – большого (Y11, Y12) или малого (Y21, Y22) – поступают с дискретных выходов DO0, DO1, DO2, DO3 модуля ADAM-5055S контроллера ADAM-5510E. Герконы S11, S12 (большой пневмоцилиндр) и S21, S22 (малый пневмоцилиндр), фиксирующие положение штока (втянут или выдвинут), соединены с дискретными входами DI0, DI1 и DI3, DI4 модуля ADAM-5055S.

Выдвижением–втягиванием штока большого или малого пневмоцилиндров управляет программа EVENNESS, входящая в состав прикладного программного обеспечения для управления работой пневмоцилиндров, разработанного в СКТБ ПР для контроллера ADAM-5510E. Эта программа предварительно должна быть запущена на контроллере ADAM-5510E с помощью специальной утилиты, которая выполняется на компьютере-ноутбуке и обеспечивает взаимодействие по интерфейсу RS-232 между компьютером-ноутбуком и контроллером. Команда на запуск программы EVENNESS с соответствующими параметрами, набранная на

RS-232 передаётся на контроллер. После запуска программа EVENNESS предлагает выбрать, каким из пневмоцилиндров – большим или малым – будет осуществляться управление. Для управления большим пневмоцилиндром необходимо нажать клавишу P на клавиатуре ноутбука, для управления малым пневмоцилиндром – клавишу p. После того как пневмоцилиндр выбран, программа проверяет состояние соответствующих герконов.

Пусть нажата клавиша P, то есть был выбран большой пневмоцилиндр. Тогда программа проверяет состояние герконов S11 и S12. Если геркон S11 выключен, а геркон S12 включён (шток большого пневмоцилиндра полностью выдвинут), то программа предлагает нажать клавишу I или i на клавиатуре ноутбука. При нажатии одной из этих клавиш подаётся команда на катушки Y11 и Y12, соответствующая втягиванию штока большого пневмоцилиндра. В процессе втягивания штока программа контролирует состояние герконов S11 и S12. Втягивание штока продолжается до тех пор, пока не возникнет состояние S11 = 1 (включён), S12 = 0 (выключен). При достижении этого состояния программа подаёт команду на Y11, Y12, соответствующую остановке штока, и возвращается в начальный цикл выбора пневмоцилиндра.

Если геркон S11 включён, а геркон S12 выключен (шток большого пневмоцилиндра полностью втянут), то программа предлагает нажать клавишу O или o на клавиатуре ноутбука. При нажатии одной из этих клавиш подаётся команда на катушки Y11 и Y12, соответствующая выдвижению штока большого пневмоцилиндра. В процессе выдвижения штока программа контролирует состояние герконов S11 и S12. Выдвижение штока продолжается до тех пор, пока не возникнет состояние S11 = 0 (выключен), S12 = 1 (включён). При достижении этого состояния программа подаёт команду на Y11, Y12, соответствующую остановке штока, и возвращается в начальный цикл выбора пневмоцилиндра.

Если герконы S11 и S12 выключены, что соответствует промежуточному положению штока (не втянут и не выдвинут полностью), то программа предлагает нажать клавиши I или i для втягивания штока или клавиши O или o для выдвижения штока. Далее в зависимости от нажатой клавиши происходит втягивание или выдвижение штока.

При достижении требуемого конечного состояния штока (полного втягивания или полного выдвижения) программа подаёт команду на Y11, Y12, соответствующую остановке штока, и возвращается в начальный цикл выбора пневмоцилиндра.

Если в ходе работы программы (во время ожидания нажатия клавиш I, или i, или O, или o, или уже в процессе втягивания или выдвижения штока) была нажата клавиша Enter, то подаётся команда на остановку штока, программа возвращается в начальный цикл выбора пневмоцилиндра.

Нажатие клавиши Esc приводит к подаче команды на остановку штока и немедленному завершению работы программы.

При нажатии клавиши p, то есть при выборе малого пневмоцилиндра, реализуется аналогичный алгоритм работы программы. Разница состоит в том, что управляющие команды подаются на катушки Y21 и Y22, а положение штока (втянут–выдвинут) определяется по состоянию герконов S21 и S22.

### ОПИСАНИЕ И РЕЗУЛЬТАТЫ ЭКСПЕРИМЕНТОВ

клавиатуре ноутбука, по интерфейсу 50 шого и малого пневмоцилиндров про-Эксперименты по исследованию равномерности перемещения штока боль-

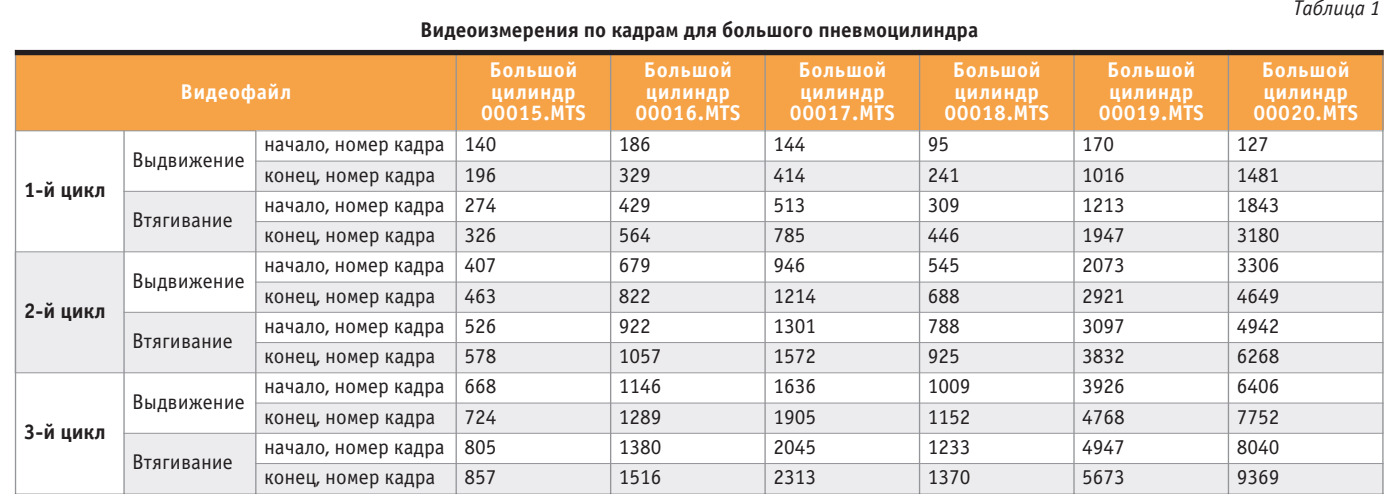

*Таблица 2*

#### **Видеоизмерения посекундно для большого пневмоцилиндра**

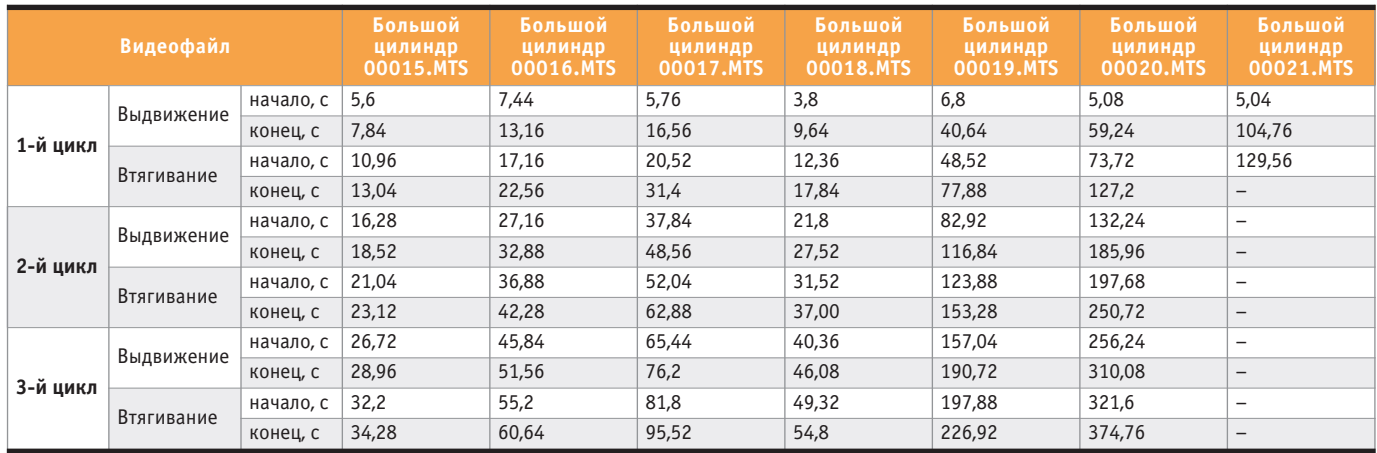

*Таблица 3*

*Таблица 4*

#### **Время перемещения штока большого пневмоцилиндра**

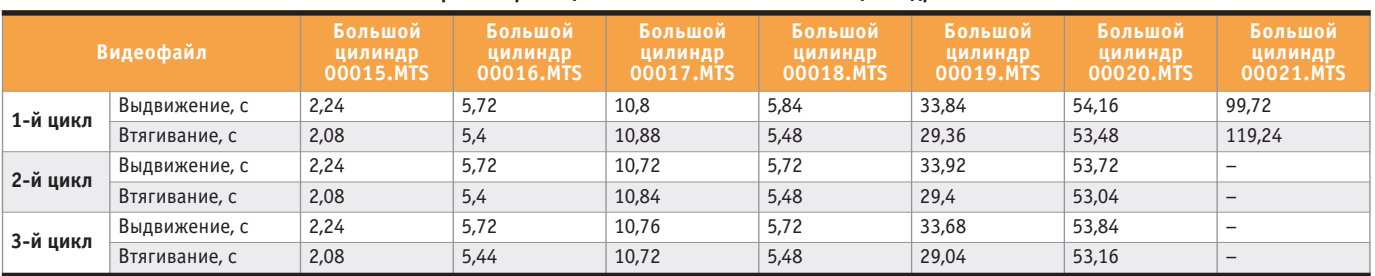

**Средняя скорость перемещения штока большого пневмоцилиндра**

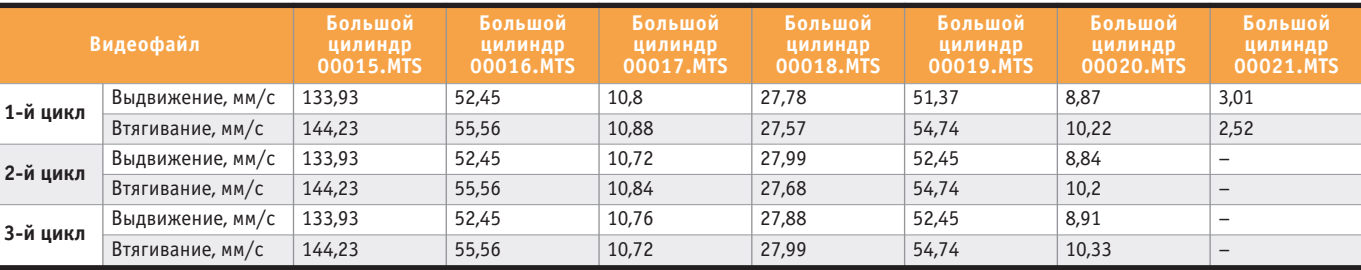

*Таблица 5*

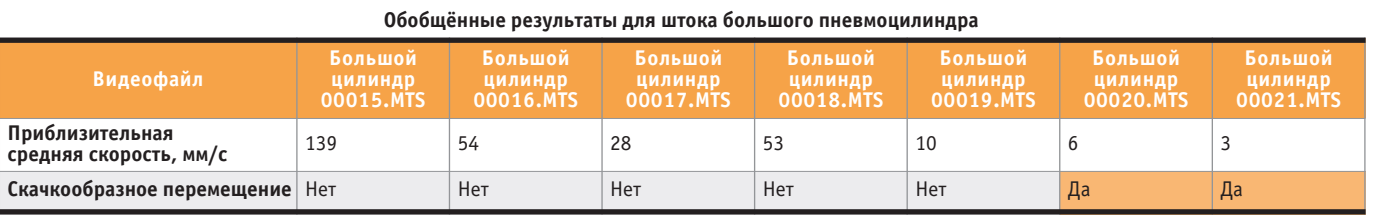

водились в соответствии с приведённой на рис. 8 структурной схемой. Дроссели пневмоцилиндров вручную настраивались на скорости выдвижения (втягивания) штока, примерно равные 5, 10, 25, 50 и 100 мм/с. Далее отдельным экспериментом будет называться видеосъёмка выдвижения (втягивания) штока отдельного пневмоцилиндра (большого или малого) при заданной фиксированной скорости выдвижения (втягивания) штока. В каждом эксперименте фиксация процесса выдвижения (втягивания) штока проводилась посредством видеосъёмки движения штока на фоне линейки с делениями. Команды на втягивание и выдвижение штока подавались из программы EVENNESS. Выполнение отдельного эксперимента включало в себя следующую последовательность действий:

- шток втянуть, после окончания перемещения штока начать видеосъёмку;
- шток выдвинуть, после окончания перемещения штока выдержать паузу в несколько секунд;
- шток втянуть, после окончания перемещения штока закончить видеосъёмку.

Для каждой скорости выдвижения (втягивания) штока проводилось по три независимых измерения. На основе результатов видеосъёмки для каждого эксперимента строилась таблица изменения положения штока в зависимости от времени. На основе этой таблицы высчитывалось относительное мгновенное изменение скорости штока в зависимости от времени. Видеофайлы обрабатывались программой VirtualDub 1.9.11 с установленным плагином DShowInputDriver-0.5. При обработке видеофайлов начало перемещения штока определялось как момент начала фактического движения штока, а не как момент подачи сигнала на движение. Аналогично окончание перемещения определялось как момент фактической остановки штока, а не как момент подачи сигнала на остановку. В таблицах 1–5 приведены данные видеоизмерений и обобщённые результаты экспериментов для большого пневмоцилиндра. В таблицах 6–9 содержатся данные видеоизмерений и обобщённые результаты экспериментов для малого пневмоцилиндра.

### ВЫВОДЫ

Результаты экспериментов по исследованию равномерности перемещения штока обычных пневмоцилиндров поз-

воляют сделать следующие выводы. Из таблицы 5 «Обобщённые результаты для штока большого пневмоцилиндра» видно, что наблюдаемые визуально скачкообразные перемещения штока большого пневмоцилиндра возникают при малых скоростях движения штока (меньше 6 мм/с). Какова же их природа? Уплотнение зазора между поршнем и поверхностью скольжения пневмоцилиндра осуществляется кольцом из специального пластика, по свойствам близкого к силикону или фторопласту. На внешней поверхности кольца име -

ются канавки, в которые при сборке пневмоцилиндра закладывается консистентная смазка, рассчитанная на весь срок службы пневмоцилиндра. Тем самым исключается или максимально снижается эффект сухого трения между поршнем и поверхностью скольжения пневмоцилиндра, который и является причиной скачкообразного изменения силы трения в момент начала движения и, соответственно, скачкообразного изменения скорости штока. При наличии смазки в зазоре «ступенька» на графике силы трения при переходе от состояния

Промышленные серверы последовательных интерфейсов с резервированным подключением к Ethernet

## **Серии EKI-1500, EKI-1200**

ADIANTECI

- **Два порта Ethernet 10/100Base-TX с функцией резервирования**
- **Преобразование Modbus RTU/ASCII в Modbus TCP (серия EKI-1200)**
- **Режимы: виртуальный СОМ-порт, сервер/клиент TCP и UDP, Serial Tunnel**
- **Множественный доступ к COM-портам**
- **Автоматическое восстановление соединения**
- **Скорость передачи до 926,1 кбит/с**
- **Защита портов от электростатического разряда до 15 кВ постоянного тока**

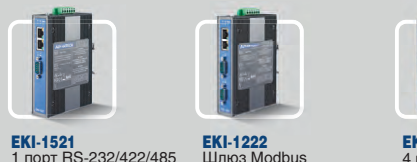

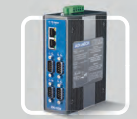

RTU/ASCII в Modbus TCP EKI-1524 **ENI-19E4**<br>4 порта RS-232/422/485

**ADVANTECH** 

**Enabling an Intelligent Planet** 

**[ОФИЦИАЛЬНЫЙ ДИСТРИБЬЮТОР ПРОДУКЦИИ ADVANTECH](www.prosoft.ru)**

**PROSOFT®** 

Тел.: (495) 234-0636 • info@prosoft.ru • www.prosoft.ru

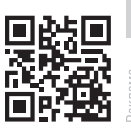

53

#### Таблица б

#### Видеоизмерения посекундно для малого пневмоцилиндра

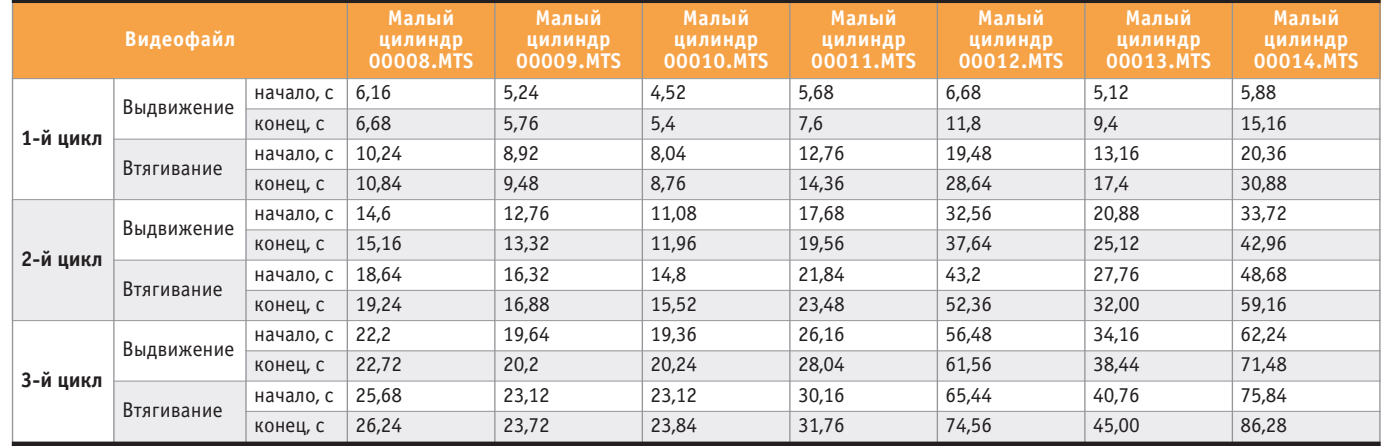

Время перемещения штока малого пневмоцилиндра

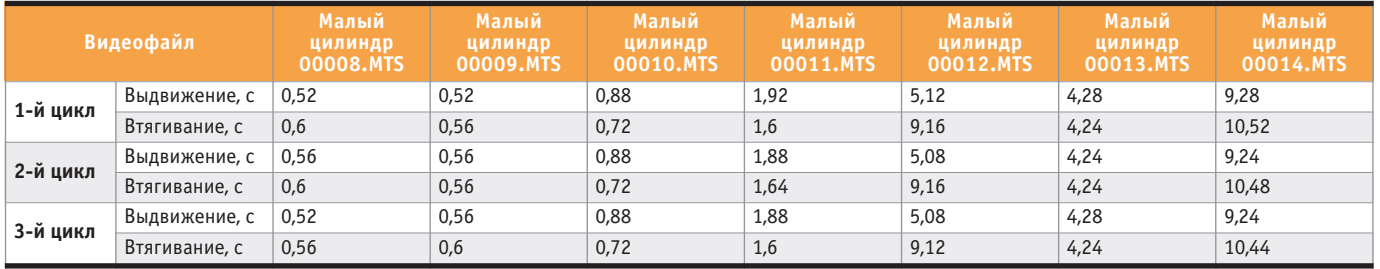

Таблица 8

Таблица 7

Средняя скорость перемешения штока малого пневмоцилиндра

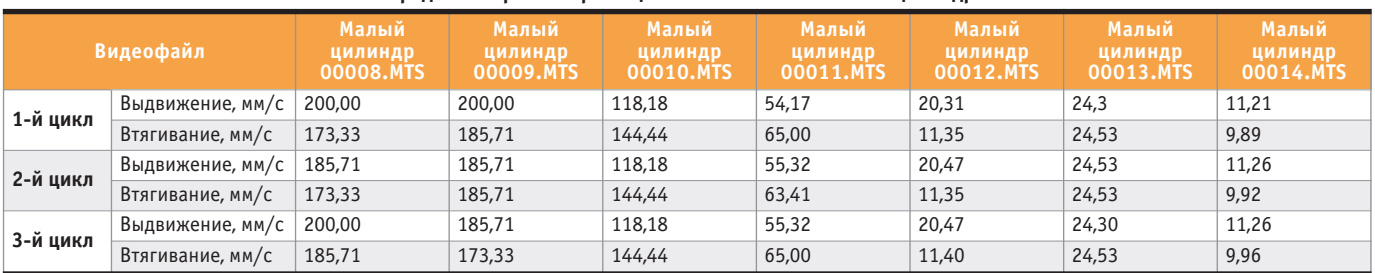

Таблица 9

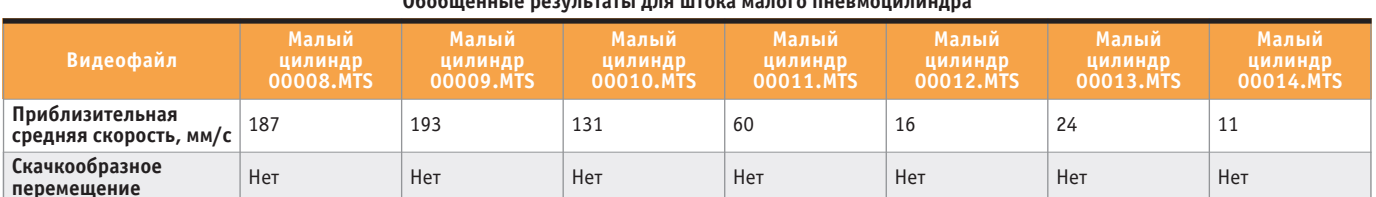

покоя к состоянию движения более пологая, со сглаженными гранями. Очевидно, однако, что описанные эффекты вторичны, а первичны всё же периодические остановки движения поршня при малых скоростях, соответствующих малому расходу воздуха через дроссель, связанные с перетеканием воздуха через зазор. Дело в том, что объём перетекания при малых скоростях движения штока (и малом расходе воздуха, подаваемого в полость нагнетания пневмоцилиндра) становится сравним с самим расходом. Поэтому для получения давления в полости пневмоцилиндра со стороны подающего дросселя, достаточного для преодоления сил сопротивления, требуется определённое время. Наличие этого времени отображается на видеосъёмке в виде визуально заметного скачкообразного перемещения штока. Из таблицы 9 «Обобщённые результаты для штока малого пневмоцилиндра» видно, что эффект скачкообразных перемещений штока в случае малого пневмоцилиндра отсутствует во всём диапазоне изменения скорости движения штока. Следует отметить, однако, что минимальное значение средней скорости штока малого пневмоцилиндра, полученное в эксперименте (11 мм/с), весьма близко к значению

средней скорости штока большого пневмоцилиндра (10 мм/с), при котором эффект скачкообразных перемещений не наблюдался и у большого пневмоцилиндра.

Практическим выводом является следующее: в задачах робототехники, где необходимо равномерное, без скачков, перемещение рабочего органа, в качестве привода могут быть использованы обычные пневмоцилиндры рассмотренного диапазона типоразмеров, если минимальное значение средней скорости перемещения штока превышает 10 мм/с. ●

E-mail: nick\_gamazov@mail.ru

54